# **HET PROFIEL VAN...**<br>TOON VAN DOORN

0000

0000

0000

00000

00000

00000

 $\begin{array}{c} \square \ \square \ \blacksquare \ \square \ \square \end{array}$ 

 $\overline{\phantom{0}}$ 

 $\overline{1}$ 

# TEMPERAMENT/EMOTIE

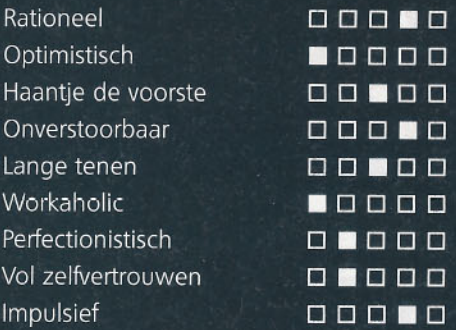

# **SOCIAAL GEDRAG**

Gezelligheidsdier Gangmaker Initiatiefrijk Dominant

# **LEERVERMOGEN**

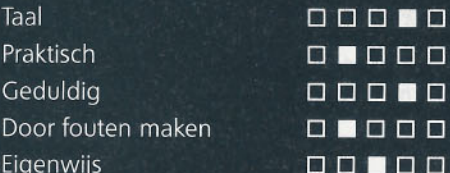

# **HET ÉÉN OF 'T ANDER**

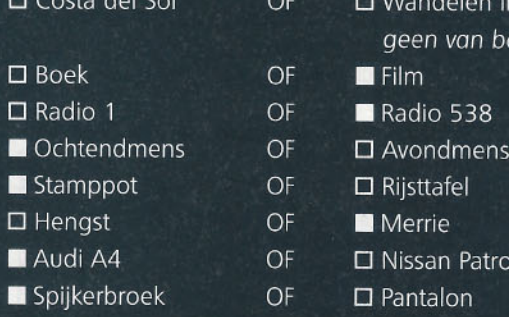

### Niet vergeten in mijn koffer:

Telefoonklapper, agenda, visitekaartjes, enkele foto's van de paarden en mobiele telefoon.

### Wil je nog iets toelichten:

Ik ben geduldig én ongeduldig. Ongeduldig wanneer projecten niet volledig uitgenut worden, doch geduldig als het gaat om de hobby tot een succes te brengen.

Geen Wales en geen Costa del Sol. Nederland is nog zo mooi, kijk bijvoorbeeld naar de vele natuurgebieden!

Emotioneel Pessimistisch Kat uit de boom Stressgevoelig Korte tenen Liever lui... Kantjes eraf Zoekt bevestiging Doordacht

Op zichzelf Muurbloempje Afwachtend Onderdanig

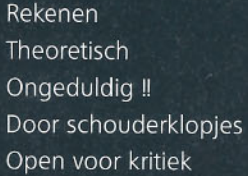

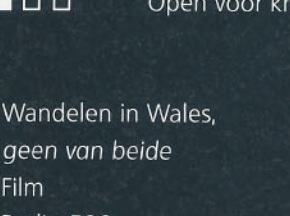

**FOKKER EN HANDELAAR IN TUIGPAARDEN** 

# **'T PAARD** LEREN, D

DE TWEE BEST PRESTERENDE FOKMERRIES OP DE UPD 2004 KWAMEN UIT DE STAL **VAN TOON VAN DOORN. T-ROOS** (V.MANNO) BRACHT HIJ BEGIN DIT **SEIZOEN UIT BIJ DE NIEUWELINGEN EN VERKOCHT HIJ OP CONCOURS NUNSPEET** AAN JAN SCHEP. VLAK DAARNA KOCHT HIJ DE VOLLE ZUS VAN MANNO, TILVIA (V.FABRICIUS), DIE DE RESERVETITEL OP **HAAR NAAM SCHREEF. TRANEN IN DE OGEN VAN DEZE GEDREVEN HOBBYIST.** DIE NAAST ZIJN PAARDEN NOG EEN HEEL **MOOI BEDRIJF RUNT EN SINDS VIER JAAR** DE ORGANISATOR IS VAN DE UTRECHTSE **PAARDENDAGEN.** 

> In Soest, waar hij geboren en getogen is, staat zijn bedrijf A.P. van Doorn. Pal daarachter staat zijn woonhuis met prachtige stallen tegen de bosrand aan. 28 jaar geleden startte Toon dit bedrijf. Hij is begonnen met een bijl in het bos in loondienst bij een bosbouwbedrijf. Na vier jaar begon hij voor zichzelf in de bosbouw en houthandel, totdat het 15 jaar geleden wat moeilijker werd in deze sector. Op dat moment is hij overgestapt naar de facetten waar hij nu groot en gespecialiseerd in is; groenrecycling, houthandel en manegebodems.

# **DE DETZKYHOEVE**

Op achttienjarige leeftijd kocht Toon zijn eerste tuigpaardveulen. Hij verhaalt: "Eerst krijg je een kromme aan je lijf, dan eentje die iets rechter is, zo nog een paar en toen was daar Handora, de eerste goeie! Dat is er één met natuurlijke aanleg, iets wat ik zeer belangrijk vind." Toon is een handelaar, hij fokt om te verkopen. "Het is wel moeilijk, maar ik probeer mijn hobby zichzelf te laten bedruipen. Daarbij houd ik van de handel en zit ik veel langs de weg. Gister nog reed ik in Nijkerkerveen en zag een mooie zwartbles in de wei staan. Ik heb brutaal bij die mensen aangebeld. Blijkt het een veulen van

# VROLIJK EN BLIJ AN ZAL IE PRESTEREN

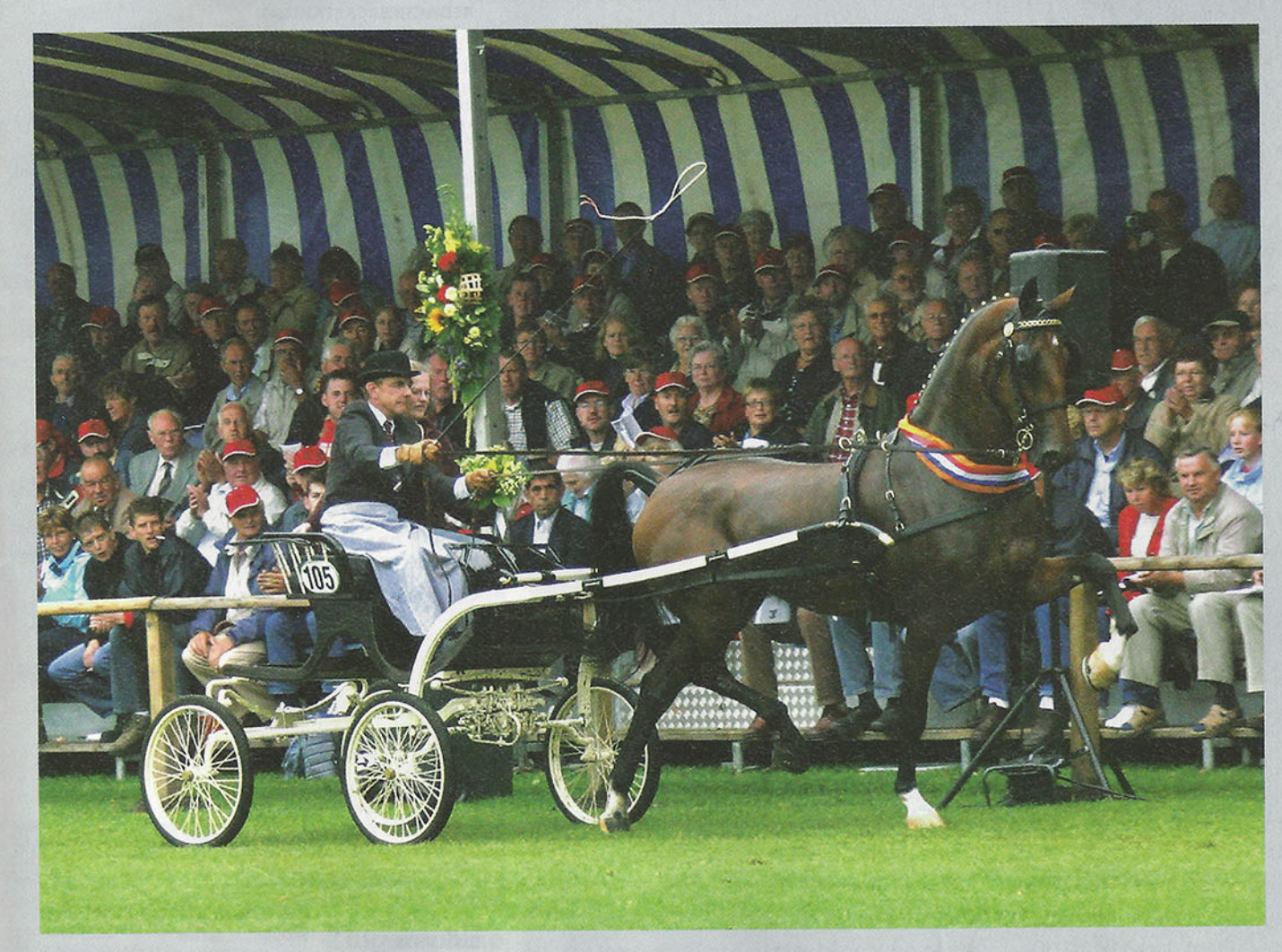

Tilvia maakte met Toon haar spetterende debuut op de **Nationale** Tuigpaardendag!

Roughfield Fantasy te zijn uit een stermerrie van Jonker x Hofmeester. Een half uur later had ik het veulen: Toontje blij, boertje blij!" De ster preferente Handora (Unitas x Cambridge Cole x Iregon) is er echter één die niet te koop is. Toon: "Zij komt uit een goede bloed- en prestatielijn en dat komt altijd weer terug. Ik heb haar vijf keer bij Fabricius gebracht. Hieruit is onder andere Madora keur gekomen, waar de gebroeders Kimenai nu zoveel fokplezier aan beleven. Zij hadden dit jaar op CK Veghel dubbel succes met twee van haar nakomelingen. Tadora ster (v.Cinovo) werd kampioen tuigpaarden en Zadora (v.Plain's Liberator) werd veulenkampioen. Vervolgens heb ik twee keer Marvel op Handora gebruikt, helaas bleek dit geen goede combinatie. Jammer, want ik vind Marvel een prachtige hengst die naar mijn mening iets kan toevoegen aan het edele in de tuigpaardfokkerij." Handora is momenteel drachtig van Roy M. Elk jaar worden er op De Detzkyhoeve een aantal veulens geboren. De hengstjes krijgen allen Detzky in hun naam. Op de vraag hoe hij aan de naam Detzky komt legt hij uit: "Ik ben helemaal gek van de Radetzkymars, maar Wout-Jan van der Schans heeft zijn stal al zo genoemd. Toen heb ik 'Ra' eraf gelaten."

### **HEETHOOFD**

Tilvia, waar Toon zijn rubriek op de Nationale Tuigpaardendag mee won, is nog een merrie die niet te koop is. Hij had haar voor deze grote dag pas twee weken thuis. Haar probleem was dat zij niet stil kon staan. Toon: "Thuis had ik haar aardig rustig, maar op het feest in Ermelo raakte ze van de kook. Na Ermelo ben ik veel naar evenementen met haar geweest om te oefenen op het achterterrein tot ze van de muziek genoot. Met heel veel geduld en rust hebben we haar wat leren omgaan met de stress. Op de UPD werd in de finale de volgorde van binnenkomst geloot. Juist zij moest als eerste de baan in, wat inhield dat zij maar liefst acht minuten opgesteld moest staan. Zij heeft daar gestaan als een koningin! Ik train haar altijd zelf en één keer per week komt Klaas Korterik helpen. Hij kent de merrie en

# **HET PROFIELWAN...**

aangezien ik zo druk was tijdens de UPD en zelf teveel stress had voor zo'n hete merrie, heeft hij haar gereden. Dit is in mijn ogen een natuurtalent dat lang kan blijven presteren als je er zuinig op bent en het in zijn waarde laat. Ik zeg altijd: 'Het paard vrolijk en blij leren, pas dan zal ie voor je presteren!'. Natuurlijke aanleg, apartigheid en karakter zijn de ingrediënten voor topprestaties en dat moet gebeuren met zo min mogelijk hulpmiddelen. Sommige mensen proberen van een redelijk goed paard een toppaard te maken, maar dat gaat niet. Kees van der Maat zie ik als één van de rijders die de natuurlijke aanleg van een paard zo weet uit te nutten, dat het beste eruit komt. Maar ook hij kan van een ezel geen Manno maken!"

## **GEK VAN MANNO('S STAM)**

Op de Detzkyhoeve staan nog twee volle zussen van Tilvia. De zesjarige Riegilvia ster, zij bracht dit jaar een veulen van Saffraan, en de vijfjarige Silvia ster, momenteel drachtig van Stuurboord. In Riegilvia ziet Toon ook spektakel. Hij gaat haar klaarstomen voor de nieuwelingenrubriek in Balkbrug en Ambt-Delden. Ze wordt vroeg in het seizoen weer gedekt. "Het is een grootramige merrie en ik ga eerst eens bekijken wat die tweejarige nieuwe Saddlebred van Martin de Groot gaat doen. Anders is wellicht Patijn een goede partij voor haar, die nakomelingen spreken me aan, die hebben een sterke motor van achteren.' De keurmerrie Radeska (v.Hofmeester) komt volgend jaar ook in de baan, in ieder geval als spangenoot van Roline (v.Hofmeester). Roline wordt komend seizoen weer gereden door Toon's vast hulp Gabriëlle. Zij verzorgt en traint de paarden van Toon om de dag en ook haar zus Josina springt geregeld bij. "De zusjes Van Zijtveld zijn gouden meiden, ze hebben het omgaan met paarden dan ook met de paplepel thuis ingegoten gekregen." Zelf gaat Toon ook nog boerenwagen rijden met een jong zwart span.

Toon is liefhebber, fokker, handelaar en heeft niet veel tijd voor concours, de zaak gaat voor alles. In het voorjaar worden er veel veulens geboren en in juni beginnen zijn voorbereidingen voor de UPD al behoorlijk vorm aan te nemen. In de toekomst hoopt hij meer tijd te krijgen, maar op dit moment is het passen en meten en duurt de dag te kort. Toon ziet het zo: "Je moet keuzes maken, want als je dat niet doet komt het een met het ander niet goed en dat willen we niet! Mijn grootste wens is ooit met één

van mijn merries kampioen van Nederland te worden en ik geloof dat dat me een keer gaat lukken!"

# **DRIJVENDE KRACHT ACHTER DE UPD**

Na 15 jaar op de tribune te hebben gezeten, kon Toon het niet verkroppen dat de UTV op zou houden te bestaan: Toon: "Dat kan niet, dat mag niet en mijns inziens hoeft dat ook niet!. In vroeger tijden was de UTV iets heel speciaals, iets waar het boerengezin voor spaarde en het hele jaar naar uitkeek. De Veemarkt ligt bij mij om de hoek, ik heb een bedrijf dat veel materiaal beschikbaar kan stellen en daarnaast tal van vrijwilligers om me heen. Mede daardoor heb ik gezegd: "Schouders eronder en het zal gebeuren!". Als je zoiets organiseert moet je je kunnen verplaatsen in de toeschouwer en de deelnemer; zij maken het feest. Ik heb nu alweer een heel boekwerk met aanpassingen liggen voor 2005. Zo zijn we bezig om op veler verzoek 'De Prijs der Besten' weer te laten verrijden. De koeien-, geiten- en ezelkeuringen zijn weer terug. De jeugd vind ik iets geweldigs, dat moet in ieder geval blijven en de buitenlandse rijders moeten in nog grotere getale naar Utrecht komen. Dat is goed voor onze handel, de export van ons KWPN-paard."

### **VERNIEUWING**

In de ogen van Toon van Doorn is het systeem van jureren hard aan vernieuwing toe. "De jury bestaat uit vakmensen, begrijp me niet verkeerd, maar de paarden zijn de laatste 20 jaar veel veranderd. Toppers van toen zouden nu achteraan staan. Veel juryleden van toen staan nu nog in de baan en met onze moderne paarden is het jureren dan toch wel eens moeilijk. Ook de positionering van de juryleden zie ik graag anders: verdeeld over de baan in verschillende hoeken in plaats van op een kluitje in het midden. Ik ben heel tevreden over onze huidige fokkerij, nog nooit hebben zoveel paarden met natuurlijke aanleg op de concoursvelden gelopen als de afgelopen paar jaarl Heel belangrijk is het om goed te blijven selecteren op de vaderdieren in de fokkerij. Zowel in de sport als in de fokkerij heb ik 'kwaliteit' als hoogste in het vaandel staan, daarnaast moet je je realiseren dat je nooit uitgestudeerd bent." 囷

### COLOFON

In de Strengen verschijnt 25 maal per jaar en een uitgave van het Koninklijk Warmbloed Paardenstamboek in Nederland.

#### **REDACTIE**

Dirk Willem Rosie (hoofdredacteur)<br>Jacques Verkerk (inspecteur/redacteur) Claartje van Andel Charlotte Dekker Jantien van Zon (eindredacteur)

#### **VORMGEVING**

Senefelder Misset B.V. Doetinchem, Mariska Leerink, Jan Willem Stad, Petra Yperlaan

#### **VASTE MEDEWERKERS**

Ildiko Bischot, Dirk Caremans, Karin de Haan. Gemma Jansen, Dick Kiers, Karin van der Meul, Sandra Nieuwendijk, Paul van Oers, Janneke de Rade, Nicole Rietman-Reijn<br>Kathleen Schut, Rijk van Vulpen

#### **REDACTIESECRETARIAAT** Joni Hermans

#### **KWPN**

Postbus 382, 3700 AJ Zeist Tel: 030-6934600, Fax: 030-6931455 Internet: www.kwpn.nl E-mail: info@kwpn.nl

#### **REDACTIEADRES**

Postbus 382, 3700 AJ Zeist Tel: 030-6934600, Fax: 030-6934662 Bezoekadres: Rembrandtlaan 2, Huis ter Heide Zie voor alle doorkiesnummers 'Kort Nieuws'

Giro: 348620 T.n.v. KWPN Zeist<br>International Bank Account Number: NL07RABO0341404330<br>Bank Brussel Lambert: 330-0016392-53 Contributie per jaar  $\in$  73,50<br>Eénmalig entreegeld  $\in$  5,-Lidmaatschapskosten België € 73,50<br>Lidmaatschapskosten buitenland € 95,-Dentalechtpskosten bottenland e 55,<br>Opzeggingen dienen schriftelijk voor<br>30 november 2004 gemeld te worden

#### **DRUK & GRAFISCHE VERZORGING** enefelder Misset B.V. Doet

#### **COMMERCIËLE EN**

**DEKADVERTENTIES** PSH, o.v.v. In de Strenge Keppelseweg 7, Postbus 456, 7000 AL Doetinchem Verkoop Aaf van de Craats Tel: (0314) 355 746 e-mail: aaf.vd.craats@psh.rsdb.nl Theo van Rossum,<br>Tel: (0314) 355 756 ill: theo.van.rossum@psh.rsdb.nl Fax: 0314 355 743 Geldend advertentietarief: januari 2004

#### **VEULENADVERTENTIES**

PSH o.v.v. Veulentjes Postbus 456 7000 AL Doetinchem<br>Fax: 0314-355743

Niets uit deze uitgave mag worden vermenig-<br>vuldigd zonder schriftelijke toestemming van de vitaever

Samenstellers en uitgevers zijn zich volledig<br>bewust van hun taak een zo betrouwbaar mogelijke uitgave te verzorgen. Niettemin kunnen zij geen aansprakelijkheid aanvaarden<br>voor onjuistheden, die eventueel in deze uitgave voorkomen. Het KWPN behoudt zich het recht voor advertenties zonder opgaaf van redenen te weigeren of in te trekken.

#### **ALGEMEEN BESTUUR KWPN**

Ir. B. Bijvoet, voorzitter<br>JJ. van Rooijen, vice-voorzitter P.H.M. van der Linden, secretaris-penningmeester J.E.M. van Campen J. Bakker

J.H. Knaap, directeur

**BESCHERMHEER KWPN** Z.K.H. Prins Bernhard